## **Contents**

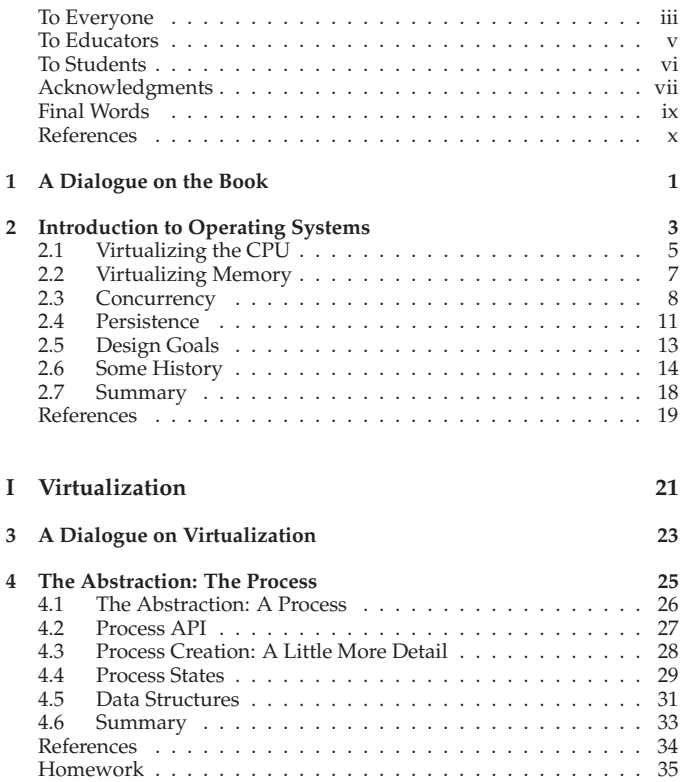

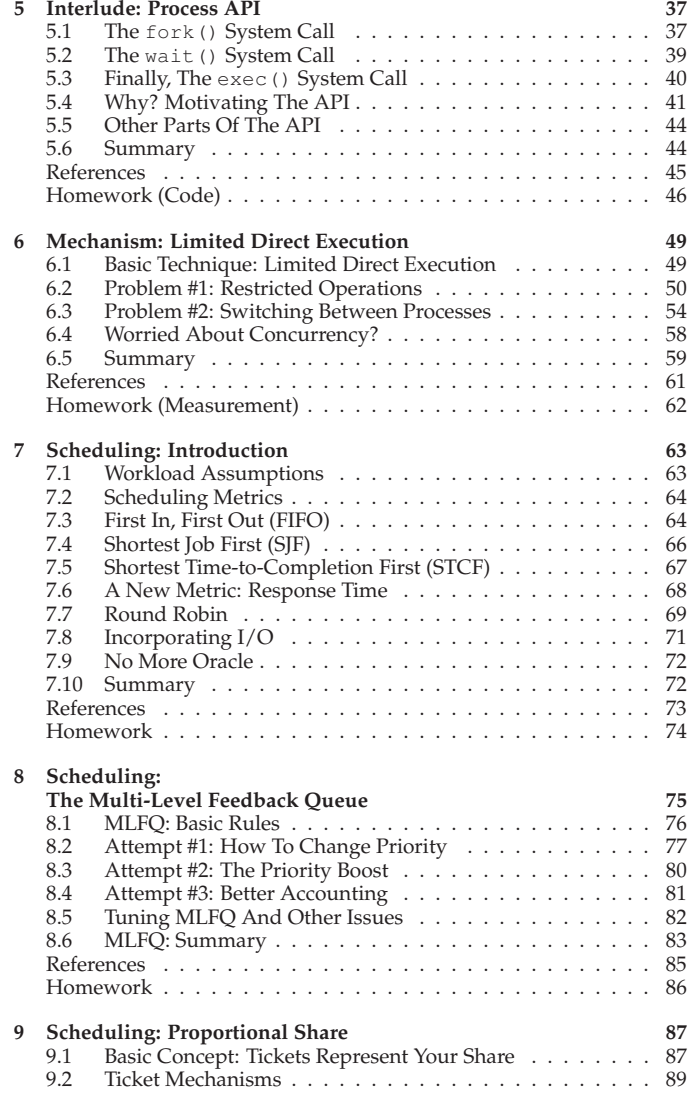

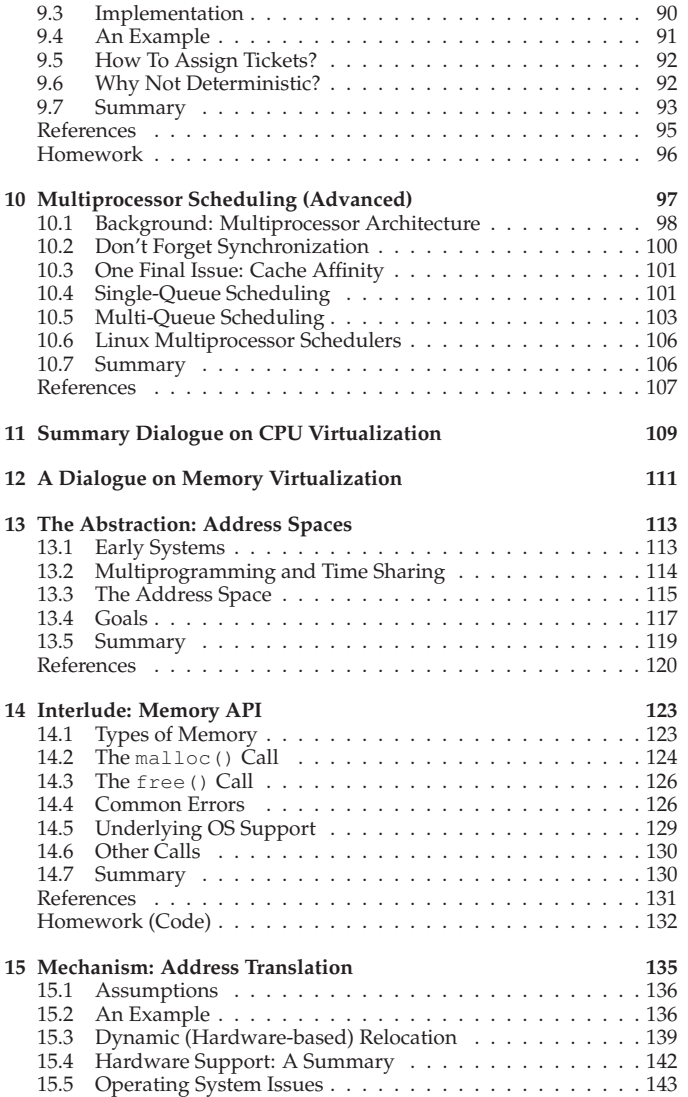

⃝c 2014, ARPACI-DUSSEAU

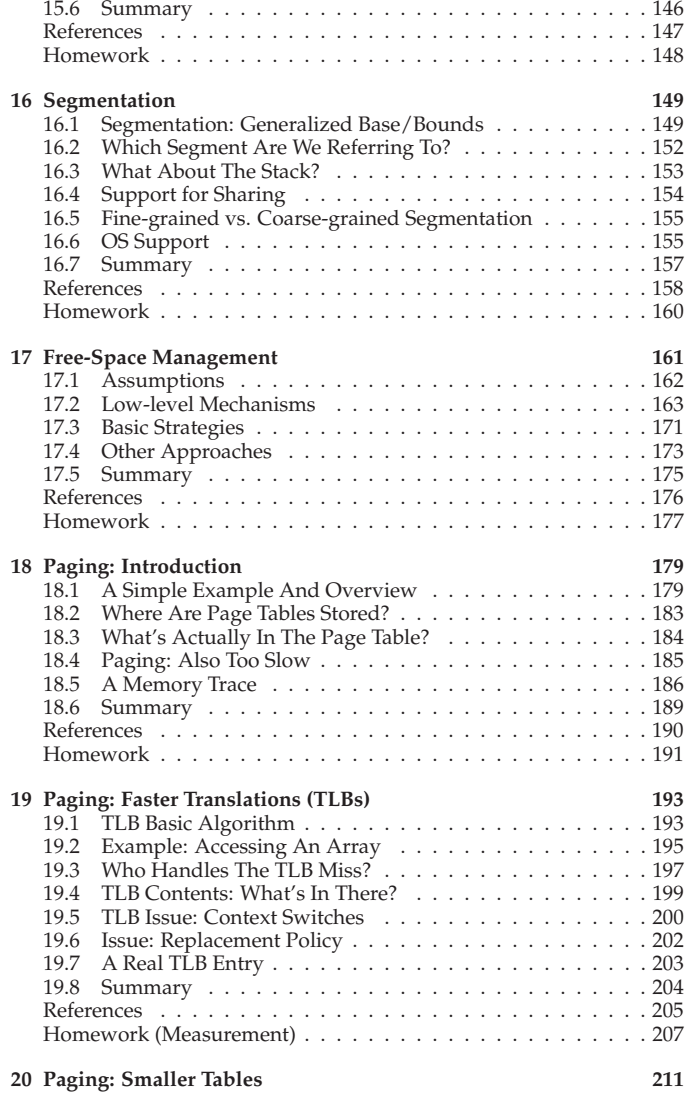

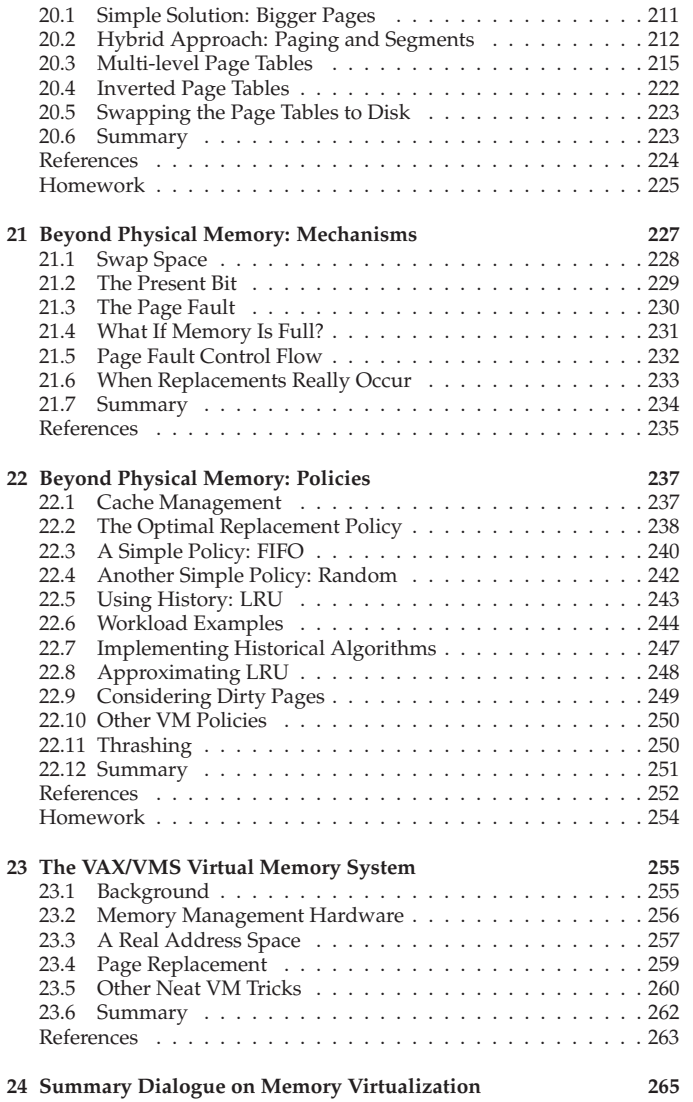

⃝c 2014, ARPACI-DUSSEAU

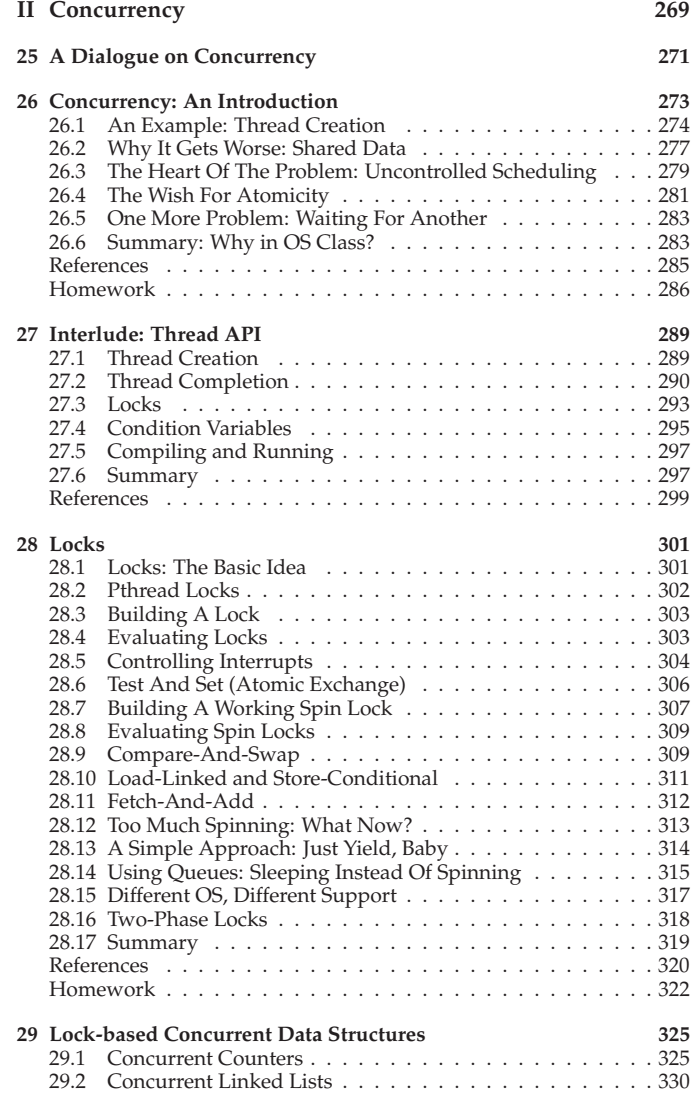

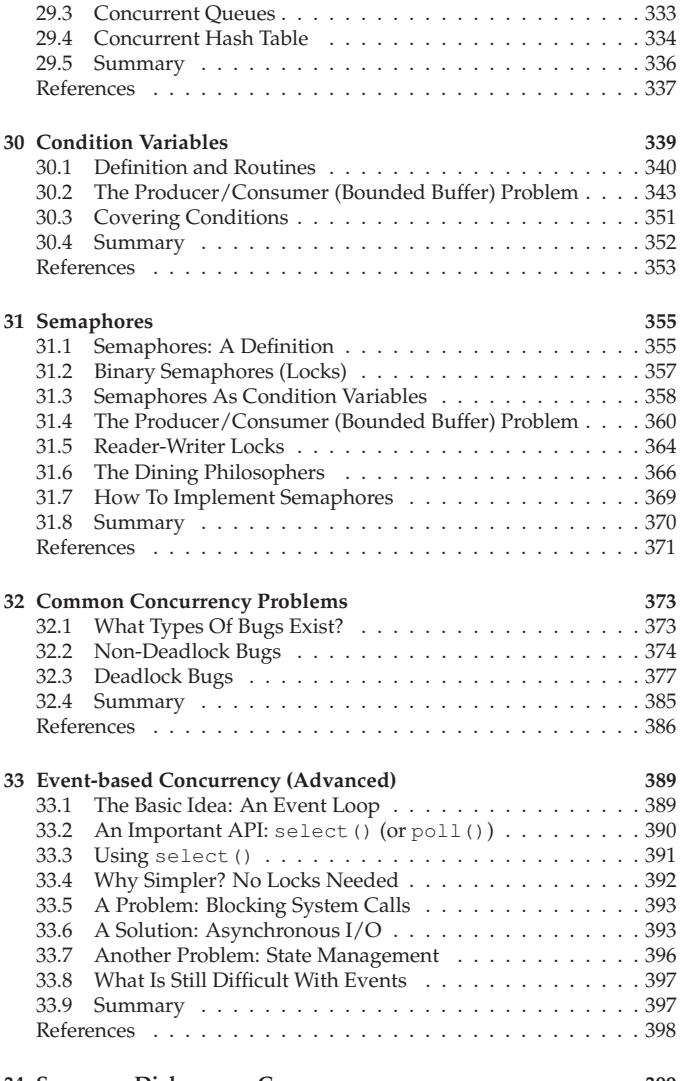

## **34 Summary Dialogue on Concurrency 399**

THREE EASY PIECES

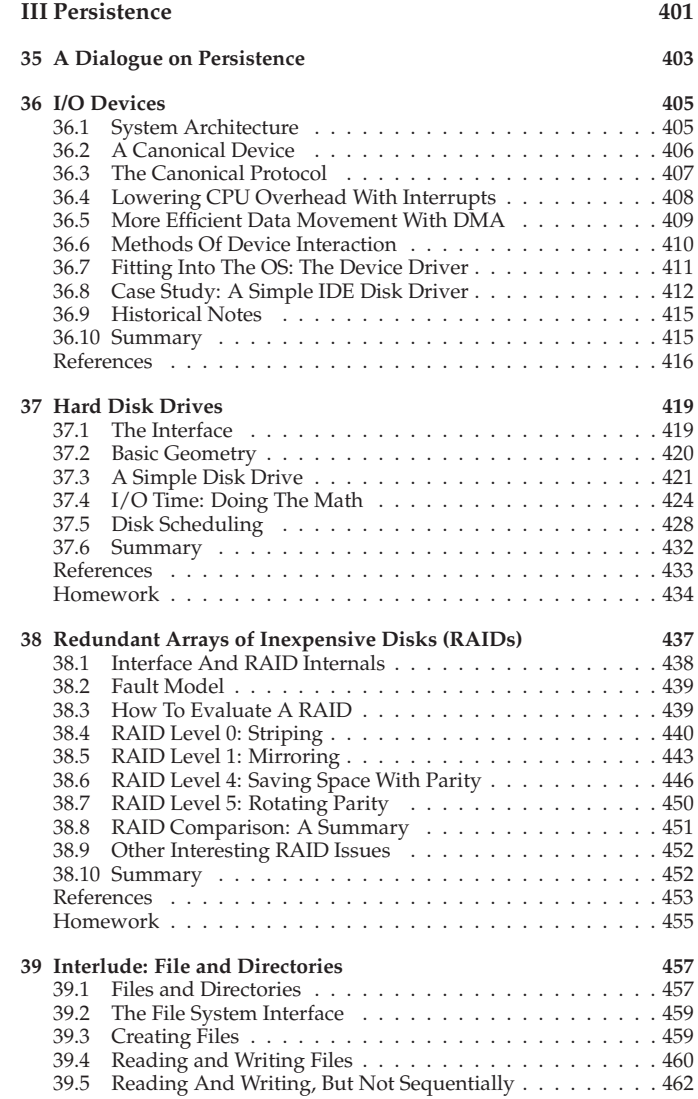

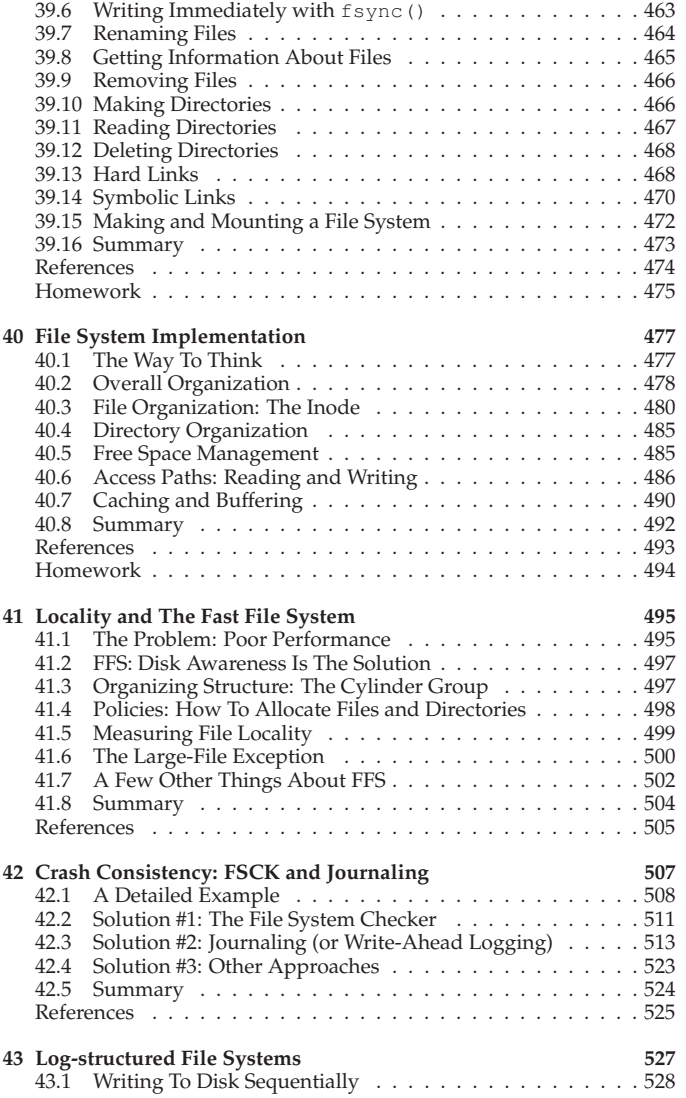

⃝c 2014, ARPACI-DUSSEAU

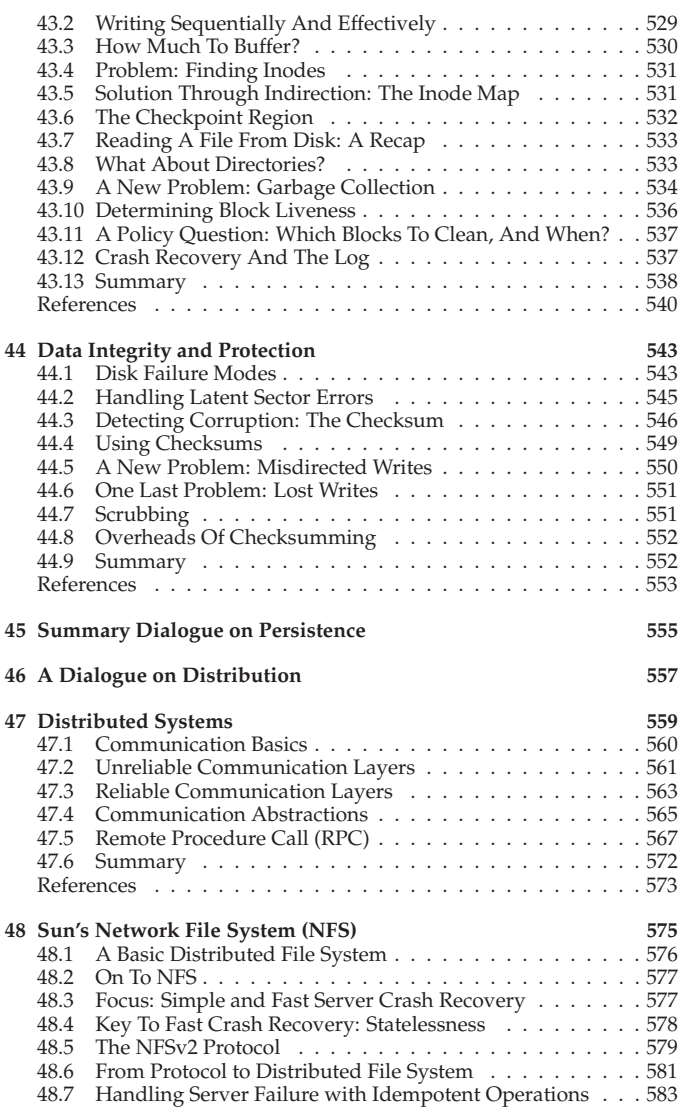

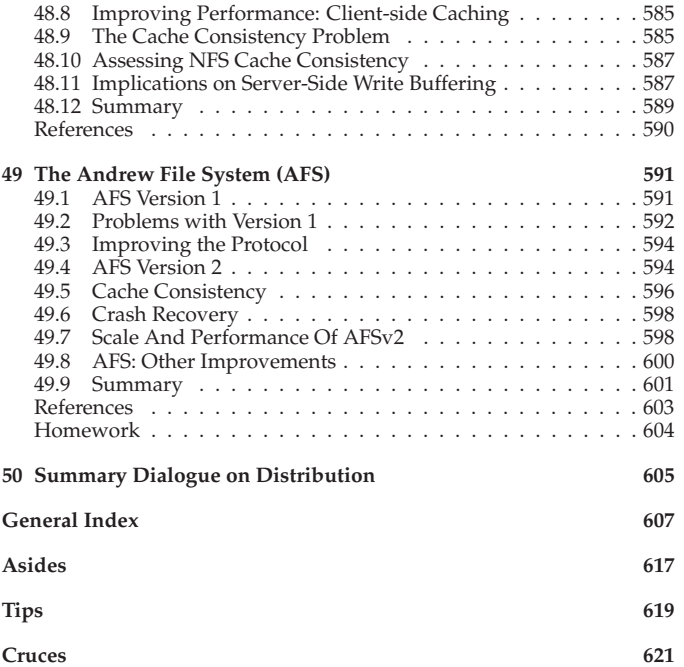